# Package 'EpiTxDb'

May 24, 2024

<span id="page-0-0"></span>Type Package

Title Storing and accessing epitranscriptomic information using the AnnotationDbi interface

Version 1.17.0

Date 2024-03-24

Description EpiTxDb facilitates the storage of epitranscriptomic information. More specifically, it can keep track of modification identity, position, the enzyme for introducing it on the RNA, a specifier which determines the position on the RNA to be modified and the literature references each modification is associated with.

License Artistic-2.0

Encoding UTF-8

LazyData false

biocViews Software, Epitranscriptomics

**Depends**  $R$  ( $>= 4.0$ ), AnnotationDbi, Modstrings

- Imports methods, utils, httr, xml2, curl, rex, GenomicFeatures, txdbmaker, GenomicRanges, GenomeInfoDb, BiocGenerics, BiocFileCache, S4Vectors, IRanges, RSQLite, DBI, Biostrings, tRNAdbImport
- Suggests BiocStyle, knitr, rmarkdown, testthat, httptest, AnnotationHub, ensembldb, ggplot2, EpiTxDb.Hs.hg38, BSgenome.Hsapiens.UCSC.hg38, BSgenome.Scerevisiae.UCSC.sacCer3, TxDb.Hsapiens.UCSC.hg38.knownGene
- Collate 'AllGenerics.R' 'EpiTxDb-SELECT-helpers.R' 'EpiTxDb-schema.R' 'EpiTxDb.R' 'EpiTxDb-class.R' 'makeEpiTxDb.R' 'makeEpiTxDbFromGRanges.R' 'shiftGenomicToTranscript.R' 'makeEpiTxDbFromRMBase.R' 'makeEpiTxDbFromtRNAdb.R' 'modifications.R' 'modificationsBy.R' 'ranges-helpers.R' 'select-methods.R'

RoxygenNote 7.3.1

BugReports <https://github.com/FelixErnst/EpiTxDb/issues>

URL <https://github.com/FelixErnst/EpiTxDb>

VignetteBuilder knitr

git\_url https://git.bioconductor.org/packages/EpiTxDb

git\_branch devel

git\_last\_commit 6310866

git\_last\_commit\_date 2024-04-30

Repository Bioconductor 3.20

Date/Publication 2024-05-24

Author Felix G.M. Ernst [aut, cre] (<<https://orcid.org/0000-0001-5064-0928>>)

Maintainer Felix G.M. Ernst <felix.gm.ernst@outlook.com>

# **Contents**

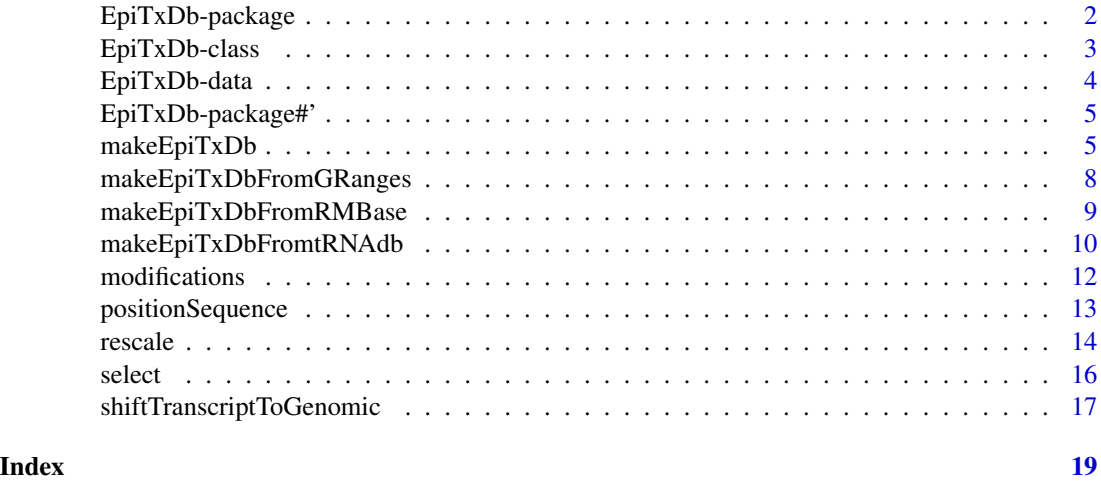

EpiTxDb-package *EpiTxDb: Storing and accessing epitranscriptomic information using the AnnotationDbi interface*

# Description

EpiTxDb facilitates the storage of epitranscriptomic information. More specifically, it can keep track of modification identity, position, the enzyme for introducing it on the RNA, a specifier which determines the position on the RNA to be modified and the literature references each modification is associated with.

### Author(s)

Maintainer: Felix G.M. Ernst <felix.gm.ernst@outlook.com> [\(ORCID\)](https://orcid.org/0000-0001-5064-0928)

<span id="page-1-0"></span>

# <span id="page-2-0"></span>EpiTxDb-class 3

# See Also

Useful links:

- <https://github.com/FelixErnst/EpiTxDb>
- Report bugs at <https://github.com/FelixErnst/EpiTxDb/issues>

<span id="page-2-1"></span>EpiTxDb-class *EpiTxDb objects*

# Description

The EpiTxDb class is a [AnnotationDb](#page-0-0) type container for storing Epitranscriptomic information.

The information are typically stored on a per transcript and not as genomic coordinates, but the EpiTxDb class is agnostic to this. In case of genomic coordinates transcriptsBy will return modifications per chromosome.

#### Usage

## S4 method for signature 'EpiTxDb' organism(object) ## S4 method for signature 'EpiTxDb' seqinfo(x) ## S4 method for signature 'EpiTxDb' seqlevels(x) ## S4 method for signature 'EpiTxDb' as.list(x)

# Arguments

x, object a EpiTxDb object

# Value

For

- organism() and seqlevels() a character vector
- seqinfo() a [Seqinfo](#page-0-0) object
- as.list() a list

### <span id="page-3-0"></span>See Also

- [makeEpiTxDbFromGRanges](#page-7-1) for creating a EpiTxDb object from a [GRanges](#page-0-0) object and it's metadata columns
- [makeEpiTxDbFromRMBase](#page-8-1) for creating a EpiTxDb object from RMBase online resources
- [makeEpiTxDbFromtRNAdb](#page-9-1) for creating a EpiTxDb object from tRNAdb online resources
- [makeEpiTxDb](#page-4-1) for creating a EpiTxDb object from data.frames
- [modifications](#page-11-1), [modificationsBy](#page-11-1) for getting epitranscriptomic modification locations
- [select](#page-15-1) for using the default interface of [AnnotationDb](#page-0-0) objects.
- [shiftGenomicToTranscript](#page-16-1) and [shiftTranscriptToGenomic](#page-16-1) for transfering genomic to transcript coordinates and back again.

#### Examples

```
etdb_file <- system.file("extdata", "EpiTxDb.Hs.hg38.snoRNAdb.sqlite",
                        package="EpiTxDb")
etdb <- loadDb(etdb_file)
etdb
# general methods
seqinfo(etdb) #
seqlevels(etdb) # easy access to all transcript names
```
EpiTxDb-data *EpiTxDb internal data*

#### Description

EpiTxDb internal data

#### Usage

```
data(rmbase_data)
```
# Format

data.frame

<span id="page-4-0"></span>EpiTxDb-package#' EpiTxDb *- Storing and accessing epitranscriptomic information using the AnnotationDbi interface*

# **Description**

title

# Author(s)

Felix G M Ernst [aut]

# References

Jia-Jia Xuan, Wen-Ju Sun, Ke-Ren Zhou, Shun Liu, Peng-Hui Lin, Ling-Ling Zheng, Liang-Hu Qu, Jian-Hua Yang (2017): "RMBase v2.0: Deciphering the Map of RNA Modifications from Epitranscriptome Sequencing Data." Nucleic Acids Research, Volume 46, Issue D1, 4 January 2018, Pages D327–D334. doi: 10.1093/nar/gkx934

Jühling, Frank; Mörl, Mario; Hartmann, Roland K.; Sprinzl, Mathias; Stadler, Peter F.; Pütz, Joern (2009): "TRNAdb 2009: Compilation of tRNA Sequences and tRNA Genes." Nucleic Acids Research 37 (suppl\_1): D159–D162. doi: 10.1093/nar/gkn772

Sprinzl, Mathias; Vassilenko, Konstantin S. (2005): "Compilation of tRNA Sequences and Sequences of tRNA Genes." Nucleic Acids Research 33 (suppl\_1): D139–D140. doi: 10.1093/nar/gki012

<span id="page-4-1"></span>makeEpiTxDb *Creating a* EpiTxDb *from user supplied annotations as* data.frame*s*

### Description

makeEpiTxDb is a low-level constructor for creating a [EpiTxDb](#page-2-1) object from user supplied annotations.

This functions typically will not be used by regular users.

#### Usage

```
makeEpiTxDb(
 modifications,
  reactions = NULL,
  specifiers = NULL,
  references = NULL,
 metadata = NULL,reassign.ids = FALSE
)
```
# Arguments

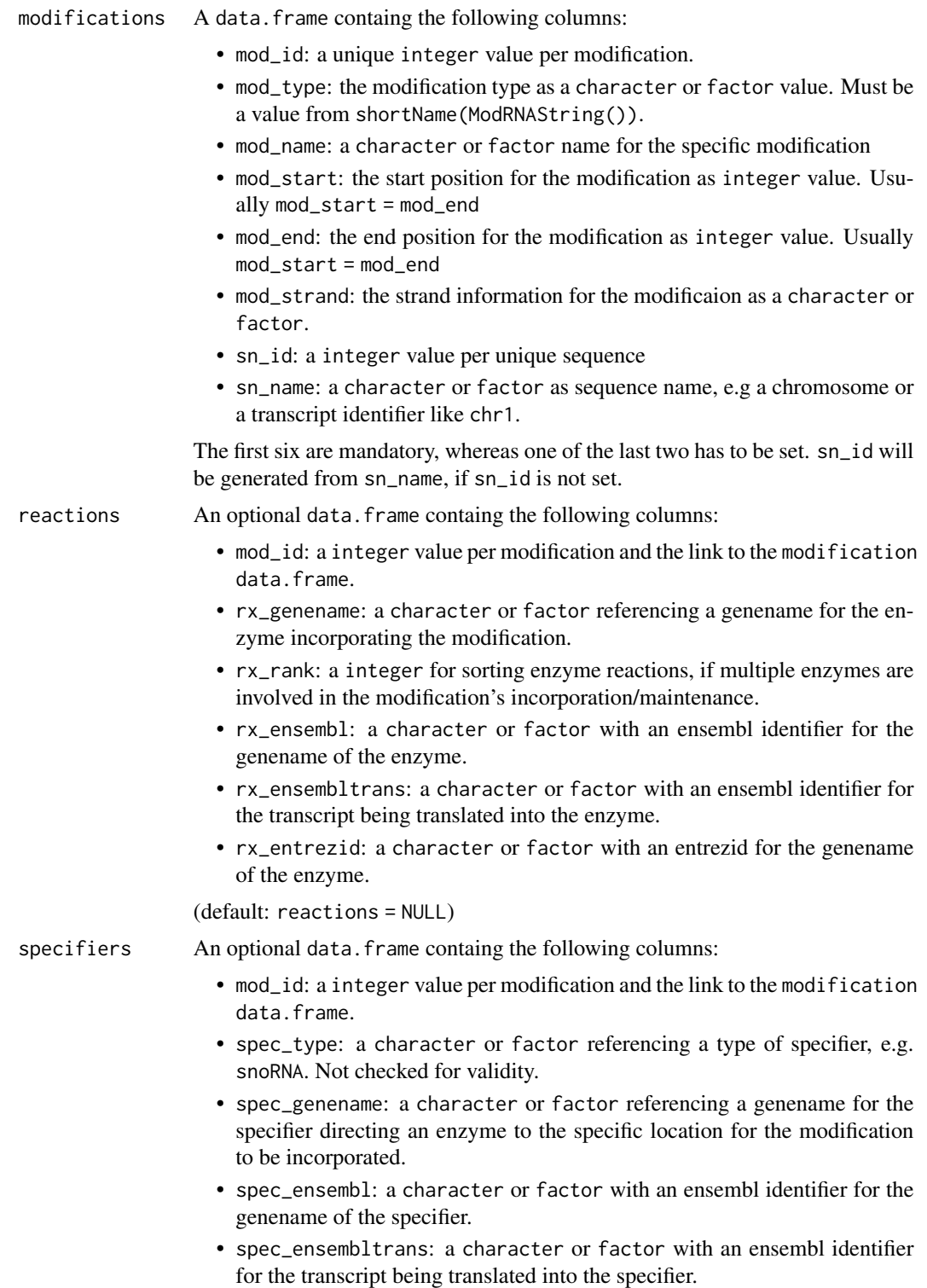

<span id="page-6-0"></span>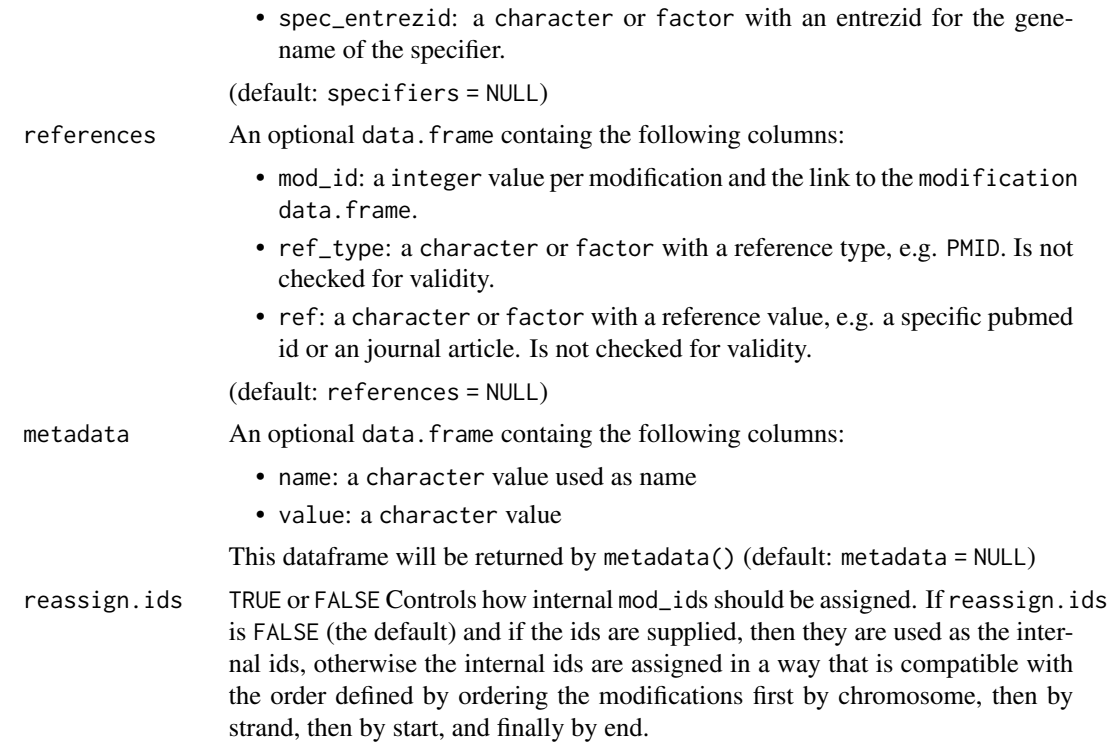

#### Value

a EpiTxDb object.

#### See Also

- [makeEpiTxDbFromGRanges](#page-7-1) for creating a EpiTxDb object from a [GRanges](#page-0-0) object and it's metadata columns
- [makeEpiTxDbFromRMBase](#page-8-1) for creating a EpiTxDb object from RMBase online resources
- [makeEpiTxDbFromtRNAdb](#page-9-1) for creating a EpiTxDb object from tRNAdb online resources
- [shortName](#page-0-0) and [ModRNAString](#page-0-0) for information on ModRNAString objects.

```
mod <- data.frame("mod_id" = 1L,
                  "mod\_type" = "m1A","mod_name" = "m1A_1","mod\_start" = 1L,
                  "mod\_end" = 1L,
                  "mod\_strand" = "+'","sn_id" = 1L,
                  "sn_name" = "test")rx < - data.frame(mod_id = 1L,
                 rx_genename = "test",
                 rx\_rank = 1L,
```

```
rx_ensembl = "test",
                 rx_ensembltrans = "test",
                 rx_entrezid = "test")
spec \leq data.frame(mod_id = 1L,
                   spec_type = "test",
                   spec_genename = "test",
                   spec_ensembl = "test",
                   spec_ensembltrans = "test",
                   spec_entrezid = "test")
ref <- data.frame(mod_id = 1L,
                  ref_type = "test",
                  ref = "test")etdb <- makeEpiTxDb(mod,rx,spec,ref)
```
<span id="page-7-1"></span>makeEpiTxDbFromGRanges

*Create a* EpiTxDb *object from a* GRanges *object*

# Description

makeEpiTxDbFromGRanges extracts informations from a [GRanges](#page-0-0) object. The following metadata columns can be used:

- mod\_id, mod\_type, mod\_name and tx\_ensembl. The first three are mandatory, whereas tx\_ensembl is optional.
- rx\_genename, rx\_rank, rx\_ensembl, rx\_ensembltrans and rx\_entrezid
- spec\_type, spec\_genename, spec\_ensembl, spec\_ensembltrans and spec\_entrezid
- ref\_type and ref

... and passed on the [makeEpiTxDb](#page-4-1).

#### Usage

```
makeEpiTxDbFromGRanges(gr, metadata = NULL, reassign.ids = FALSE)
```
#### Arguments

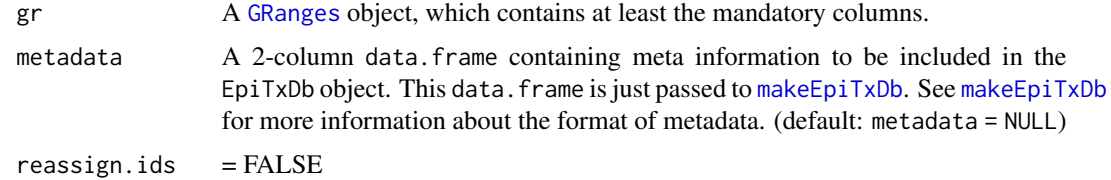

#### Value

a EpiTxDb object.

# <span id="page-8-0"></span>makeEpiTxDbFromRMBase 9

# Examples

```
library(GenomicRanges)
gr <- GRanges(seqnames = "test",
             ranges = IRanges::IRanges(1,1),
             strand = "+",
             DataFrame(mod_id = 1L,
                       mod_type = "Am",
                       mod_name = "Am_1")etdb <- makeEpiTxDbFromGRanges(gr)
```
<span id="page-8-1"></span>makeEpiTxDbFromRMBase *Create a* EpiTxDb *object from RMBase v2.0 online resources*

#### Description

makeEpiTxDbFromRMBase will make use of the RMBase v2.0 online resources.

# Usage

EPITXDB\_RMBASE\_URL

```
downloadRMBaseFiles(organism, genome, modtype)
```

```
makeEpiTxDbFromRMBase(
 organism,
 genome,
 modtype,
 tx = NULL,sequences = NULL,
 metadata = NULL,
 reassign.ids = FALSE,
 verbose = FALSE
)
getRMBaseDataAsGRanges(files, verbose = FALSE)
makeEpiTxDbFromRMBaseFiles(
 files,
 tx = NULL,sequences = NULL,
 metadata = NULL,
 reassign.ids = FALSE,
 verbose = FALSE
)
listAvailableOrganismsFromRMBase()
```
<span id="page-9-0"></span>listAvailableGenomesFromRMBase(organism)

listAvailableModFromRMBase(organism, genome)

#### Arguments

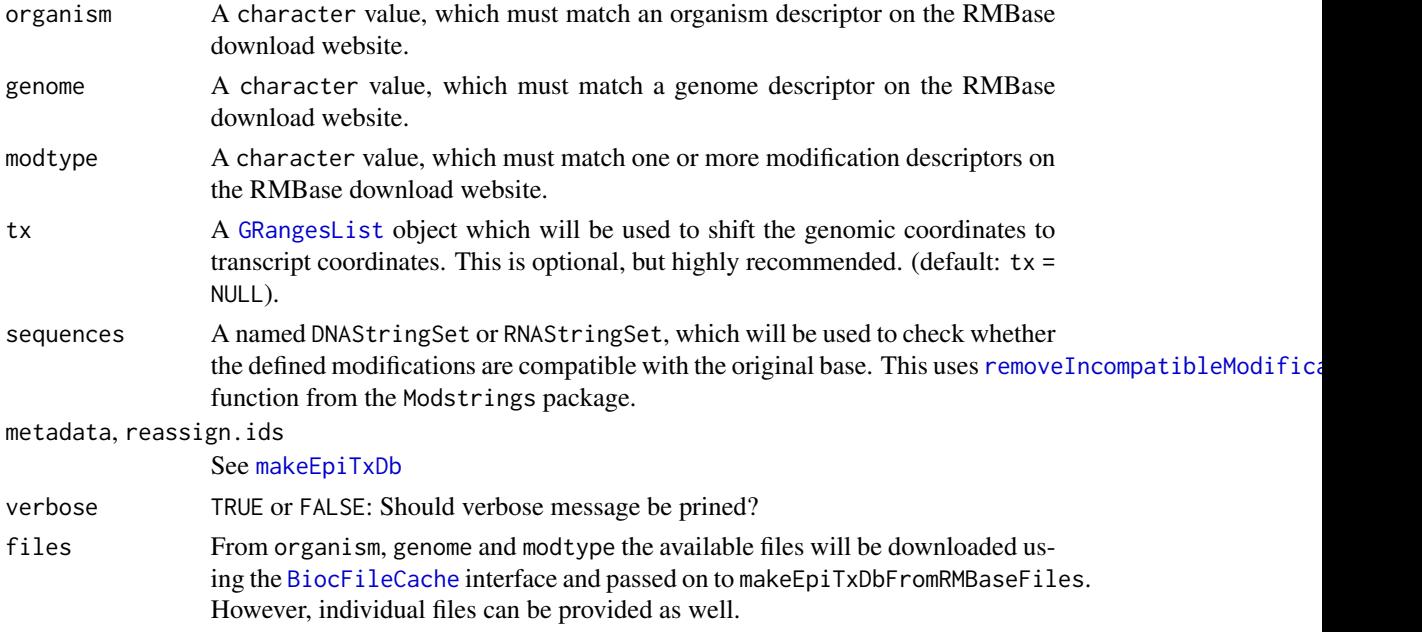

# Format

An object of class character of length 1.

#### Value

a EpiTxDb object.

<span id="page-9-1"></span>makeEpiTxDbFromtRNAdb *Create a* EpiTxDb *object from tRNAdb resources*

# Description

makeEpiTxDbFromtRNAdb will make use of the tRNAdb online resources and extract the modification information from the RNA database.

If a named [DNAStringSet](#page-0-0) is provided as sequences, the result from the tRNAdb will be matched against the sequences. Valid matches will be used as transcript identifiers and returned after a check of modification compatibility with the provided sequence. By this process multiple copies of transcripts can be associated with a single modification.

makeEpiTxDbFromtRNAdb uses the functions provided by the [tRNAdbImport](#page-0-0) package. [import.tRNAdb](#page-0-0) will be used with database = "RNA" and the three different values for origin.

# <span id="page-10-0"></span>makeEpiTxDbFromtRNAdb 11

# Usage

```
gettRNAdbDataAsGRanges(
  organism,
  sequences = NULL,
  dbURL = tRNAdbImport::TRNA_DB_URL
\lambdamakeEpiTxDbFromtRNAdb(
  organism,
  sequences = NULL,
 metadata = NULL,
  dbURL = tRNAdbImport::TRNA_DB_URL
)
```
listAvailableOrganismsFromtRNAdb()

#### Arguments

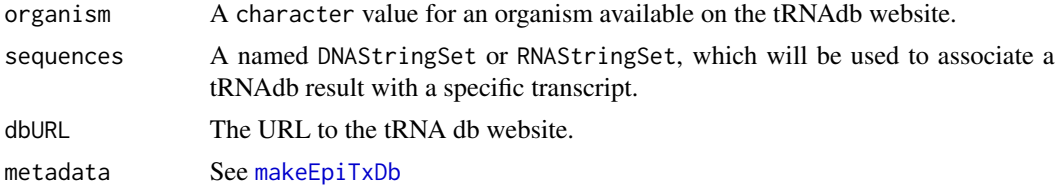

#### Value

a EpiTxDb object.

#### References

Juehling F, Moerl M, Hartmann RK, Sprinzl M, Stadler PF, Puetz J. 2009. "tRNAdb 2009: compilation of tRNA sequences and tRNA genes." Nucleic Acids Research, Volume 37 (suppl\_1): D159–162. doi:10.1093/nar/gkn772.

#### Examples

```
## Not run:
# getting just the annotation data
etdb <- makeEpiTxDbFromtRNAdb("Saccharomyces cerevisiae")
# For associating the result with transcripts, provide and additional
# named DNAStringSet object. Matching will be done against each sequence
# allowing 5 mismatches and indels. The final result will be checked for
# validity regarding the identity of the modifications
etdb <- makeEpiTxDbFromtRNAdb("Saccharomyces cerevisiae",
                             some_transcript_sequences)
```
## End(Not run)

# <span id="page-11-1"></span><span id="page-11-0"></span>Description

modifications and modificationsBy are functions to extract modification annotation from a [EpiTxDb](#page-2-1) object.

modifiedSeqsByTranscript returns a [ModRNAStringSet](#page-0-0) from a EpiTxDb object and compatible RNAStringSet object. This used the [combineIntoModstrings\(\)](#page-0-0) function from the Modstrings package.

# Usage

```
modifications(
  x,
  columns = c("mod_id", "mod_type", "mod_name"),
  filter = NULL,
 use.names = FALSE,
  ...
)
modificationsBy(
  x,
 by = c("seqnames", "mod_type", "reaction", "specifier", "specifier_type"),
  ...
)
modifiedSeqsByTranscript(x, sequences, ...)
## S4 method for signature 'EpiTxDb'
modifications(
  x,
  columns = c("mod_id", "mod_type", "mod_name"),
  filter = NULL,
  use.names = FALSE
)
## S4 method for signature 'EpiTxDb'
modificationsBy(
  x,
 by = c("seqnames", "modtype", "reaction", "specifier", "specifiertype")
)
## S4 method for signature 'EpiTxDb,DNAStringSet'
modifiedSeqsByTranscript(x, sequences)
```
# <span id="page-12-0"></span>positionSequence 13

#### Arguments

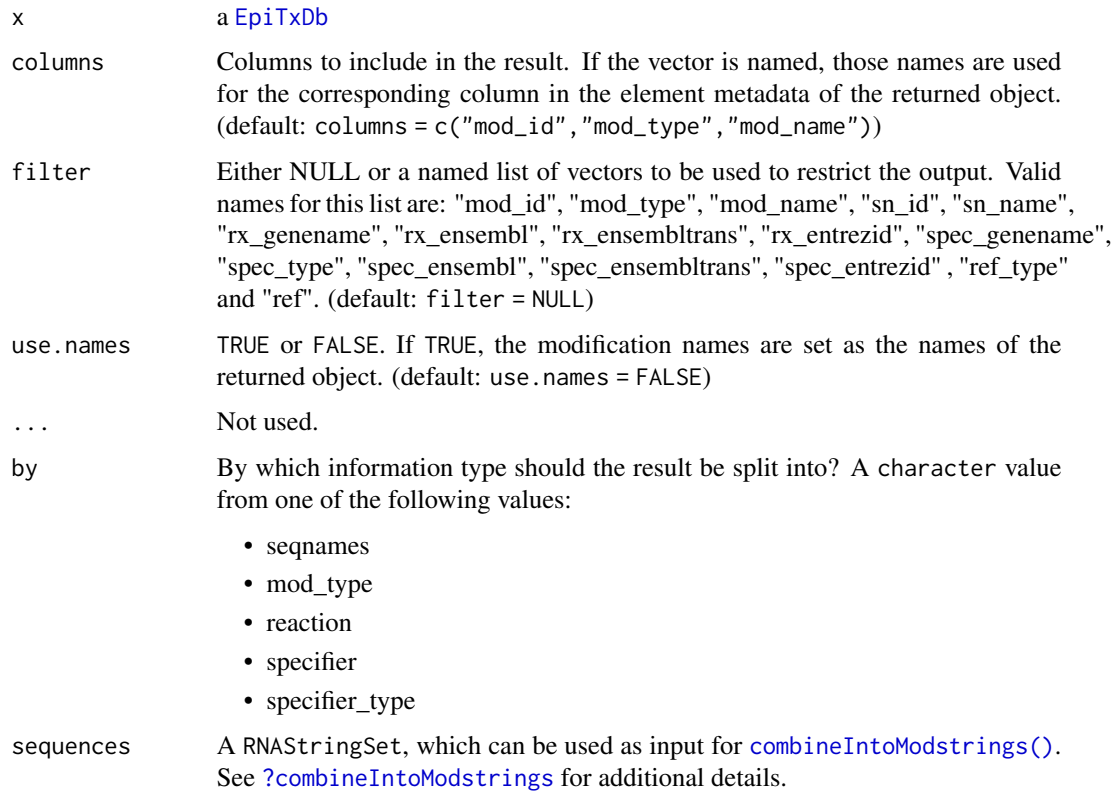

# Value

a [GRanges](#page-0-0) object for modifications and a [GRangesList](#page-0-0) for modificationsBy.

# Examples

```
etdb_file <- system.file("extdata", "EpiTxDb.Hs.hg38.snoRNAdb.sqlite",
                        package="EpiTxDb")
etdb <- loadDb(etdb_file)
etdb
```
positionSequence *Generate integer sequences from position information of* Ranges

# Description

positionSequence generates sequences of integer values along the range information of x. This can be used for navigating specific positions on a range information.

<span id="page-13-0"></span>14 rescale

#### Usage

```
positionSequence(x, order = FALSE, decreasing = FALSE)
## S4 method for signature 'Ranges'
positionSequence(x, order = FALSE, decreasing = FALSE)## S4 method for signature 'RangesList'
positionSequence(x, order = FALSE, decreasing = FALSE)
## S4 method for signature 'Ranges'
as.integer(x)
```
# Arguments

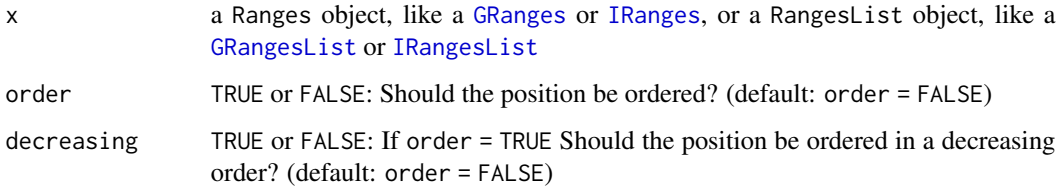

# Value

a integer vector if x is a [GRanges](#page-0-0) object and a IntegerList if x is a [GRangesList](#page-0-0)

### Examples

```
library(GenomicRanges)
# Returns an integer vector
gr <- GRanges("chr1:1-5:+")
positionSequence(gr)
gr2 <- GRanges("chr1:1-5:-")
positionSequence(gr)
# returns an IntegerList
gr1 < - GRangesList("1" = gr, "2" = gr, "3" = gr2) # must be named
positionSequence(grl)
```
rescale *Rescaling* Ranges *object*

# Description

rescale() rescales IRanges, GRanges, IRangesList and GRangesList by using minima and maxima derived from to and from.

<span id="page-14-0"></span>rescale that the contract of the contract of the contract of the contract of the contract of the contract of the contract of the contract of the contract of the contract of the contract of the contract of the contract of t

# Usage

```
rescale(x, to = 1L, from = 1L)## S4 method for signature 'IRanges'
rescale(x, to = 1L, from = 1L)## S4 method for signature 'IRangesList'
rescale(x, to = 1L, from = 1L)## S4 method for signature 'GRanges'
rescale(x, to = 1L, from = 1L)## S4 method for signature 'GRangesList'
rescale(x, to = 1L, from = 1L)
```
# Arguments

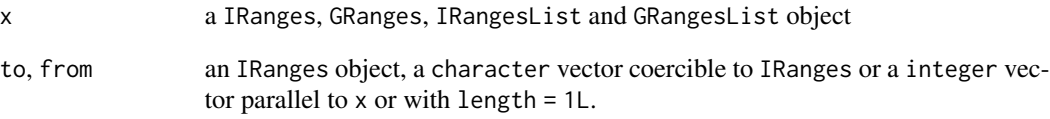

# Value

an object of the same type and dimensions as x

# Author(s)

H. Pagès, F. Ernst

# See Also

[IRanges](#page-0-0) for details on character vectors coercible to IRanges.

```
x <- IRanges("5-10")
# widen the ranges
rescale(x, 100, 10)
# widen and shift
rescale(x, "31-60", "5-14")
```
<span id="page-15-1"></span><span id="page-15-0"></span>

#### Description

As expected for a AnnotationDb object, the general accessors select, keys, columns and keytypes can be used to get information from a [EpiTxDb](#page-2-1) object.

#### Usage

```
## S4 method for signature 'EpiTxDb'
select(x, keys, columns, keytype, ...)
## S4 method for signature 'EpiTxDb'
columns(x)
## S4 method for signature 'EpiTxDb'
keys(x, keytype, ...)
## S4 method for signature 'EpiTxDb'
keytypes(x)
```
#### Arguments

x a [EpiTxDb](#page-2-1) object

keys, columns, keytype, ...

See [AnnotationDb](#page-0-0) for more comprehensive description of the methods select, keys, columns and keytypes and their arguments.

# Value

a data.frame object for select() and a character vecor for keytypes(), keys() and columns().

```
etdb_file <- system.file("extdata", "EpiTxDb.Hs.hg38.snoRNAdb.sqlite",
                        package="EpiTxDb")
etdb <- loadDb(etdb_file)
etdb
```
<span id="page-16-0"></span>shiftTranscriptToGenomic

*Shift* GRanges *coordinates based on another* GRanges *object*

#### <span id="page-16-1"></span>Description

shiftGenomicToTranscript shifts positions of a [GRanges](#page-0-0) object based on coordinates of another GRanges object. The most common application is to shift genomic coordinates to transcript coordinates, which is reflected in the name. shiftTranscriptToGenomic implements the reverse operation.

Matches are determined by [findOverlaps](#page-0-0) for shiftGenomicToTranscript and by [findMatches](#page-0-0) for shiftTranscriptToGenomic using the seqnames of the subject and the names of tx.

#### Usage

```
shiftTranscriptToGenomic(subject, tx)
```

```
shiftGenomicToTranscript(subject, tx)
```

```
## S4 method for signature 'GRanges,GRangesList'
shiftTranscriptToGenomic(subject, tx)
```

```
## S4 method for signature 'GRangesList,GRangesList'
shiftTranscriptToGenomic(subject, tx)
```

```
## S4 method for signature 'GRanges,GRangesList'
shiftGenomicToTranscript(subject, tx)
```

```
## S4 method for signature 'GRangesList,GRangesList'
shiftGenomicToTranscript(subject, tx)
```
#### Arguments

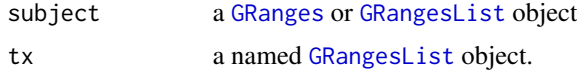

#### Value

a [GRanges](#page-0-0) or [GRangesList](#page-0-0) object depending on the type of subject

```
library(GenomicRanges)
# Construct some example data
subject1 <- GRanges("chr1", IRanges(3, 6),
                   strand = "+")
subject2 <- GRanges("chr1", IRanges(c(17,23), width=3),
```

```
strand = c("+", "-")subject3 <- GRanges("chr2", IRanges(c(51, 54), c(53, 59)),
                   strand = "-")
subject <- GRangesList(a=subject1, b=subject2, c=subject3)
tx1 <- GRanges("chr1", IRanges(1, 40),
              strand="+")
tx2 <- GRanges("chr1", IRanges(10, 30),
              strand="+")
tx3 <- GRanges("chr2", IRanges(50, 60),
              strand="-")
tx <- GRangesList(a=tx1, b=tx2, c=tx3)
# shift to transcript coordinates. Since the third subject does not have
# a match in tx it is dropped with a warning
shifted_grl <- shiftGenomicToTranscript(subject,tx)
# ... and back
shifted_grl2 <- shiftTranscriptToGenomic(shifted_grl,tx)
# comparison of ranges work. However the seqlevels differ
ranges(shifted_grl2) == ranges(subject[list(1,c(1,1),c(1,2))])
```
# <span id="page-18-0"></span>**Index**

∗ datasets EpiTxDb-data, [4](#page-3-0) makeEpiTxDbFromRMBase, [9](#page-8-0) ∗ internal EpiTxDb-package, [2](#page-1-0) .EpiTxDb *(*EpiTxDb-class*)*, [3](#page-2-0) ?combineIntoModstrings, *[13](#page-12-0)*

AnnotationDb, *[3,](#page-2-0) [4](#page-3-0)*, *[16](#page-15-0)* as.integer,Ranges-method *(*positionSequence*)*, [13](#page-12-0) as.list,EpiTxDb-method *(*EpiTxDb-class*)*, [3](#page-2-0)

```
BiocFileCache, 10
```
columns *(*select*)*, [16](#page-15-0) columns,EpiTxDb-method *(*select*)*, [16](#page-15-0) combineIntoModstrings(), *[12,](#page-11-0) [13](#page-12-0)*

DNAStringSet, *[10](#page-9-0)* downloadRMBaseFiles *(*makeEpiTxDbFromRMBase*)*, [9](#page-8-0)

```
EpiTxDb, 5, 12, 13, 16
EpiTxDb (EpiTxDb-class), 3
EpiTxDb-class, 3
EpiTxDb-data, 4
EpiTxDb-package, 2
EpiTxDb-package#', 5
EPITXDB_RMBASE_URL
        (makeEpiTxDbFromRMBase), 9
```

```
findMatches, 17
findOverlaps, 17
```

```
getRMBaseDataAsGRanges
        (makeEpiTxDbFromRMBase), 9
gettRNAdbDataAsGRanges
        (makeEpiTxDbFromtRNAdb), 10
GRanges, 4, 7, 8, 13, 14, 17
```
GRangesList, *[10](#page-9-0)*, *[13,](#page-12-0) [14](#page-13-0)*, *[17](#page-16-0)* import.tRNAdb, *[10](#page-9-0)* IRanges, *[14,](#page-13-0) [15](#page-14-0)* IRangesList, *[14](#page-13-0)* keys *(*select*)*, [16](#page-15-0) keys,EpiTxDb-method *(*select*)*, [16](#page-15-0) keytypes *(*select*)*, [16](#page-15-0) keytypes,EpiTxDb-method *(*select*)*, [16](#page-15-0) listAvailableGenomesFromRMBase *(*makeEpiTxDbFromRMBase*)*, [9](#page-8-0) listAvailableModFromRMBase *(*makeEpiTxDbFromRMBase*)*, [9](#page-8-0) listAvailableOrganismsFromRMBase *(*makeEpiTxDbFromRMBase*)*, [9](#page-8-0) listAvailableOrganismsFromtRNAdb *(*makeEpiTxDbFromtRNAdb*)*, [10](#page-9-0)

```
makeEpiTxDb, 4, 5, 8, 10, 11
makeEpiTxDbFromGRanges, 4, 7, 8
makeEpiTxDbFromRMBase, 4, 7, 9
makeEpiTxDbFromRMBaseFiles
        (makeEpiTxDbFromRMBase), 9
makeEpiTxDbFromtRNAdb, 4, 7, 10
modifications, 4, 12
modifications,EpiTxDb-method
        (modifications), 12
modificationsBy, 4
modificationsBy (modifications), 12
modificationsBy,EpiTxDb-method
        (modifications), 12
modifiedSeqsByTranscript
        (modifications), 12
modifiedSeqsByTranscript,EpiTxDb,DNAStringSet-method
        (modifications), 12
ModRNAString, 7
ModRNAStringSet, 12
```

```
organism,EpiTxDb-method
        (EpiTxDb-class), 3
positionSequence, 13
positionSequence,Ranges-method
        (positionSequence), 13
positionSequence,RangesList-method
        (positionSequence), 13
removeIncompatibleModifications(), 10
rescale, 14
rescale,GRanges-method (rescale), 14
rescale,GRangesList-method (rescale), 14
rescale,IRanges-method (rescale), 14
rescale,IRangesList-method (rescale), 14
rmbase_data (EpiTxDb-data), 4
select, 4, 16
select,EpiTxDb-method (select), 16
Seqinfo, 3
seqinfo,EpiTxDb-method (EpiTxDb-class),
        3
seqlevels,EpiTxDb-method
        (EpiTxDb-class), 3
shiftGenomicToTranscript, 4
shiftGenomicToTranscript
        (shiftTranscriptToGenomic), 17
shiftGenomicToTranscript,GRanges,GRangesList-method
        (shiftTranscriptToGenomic), 17
shiftGenomicToTranscript,GRangesList,GRangesList-method
        (shiftTranscriptToGenomic), 17
shiftTranscriptToGenomic, 4, 17
shiftTranscriptToGenomic,GRanges,GRangesList-method
        (shiftTranscriptToGenomic), 17
shiftTranscriptToGenomic,GRangesList,GRangesList-method
        (shiftTranscriptToGenomic), 17
shortName, 7
```
tRNAdbImport, *[10](#page-9-0)*